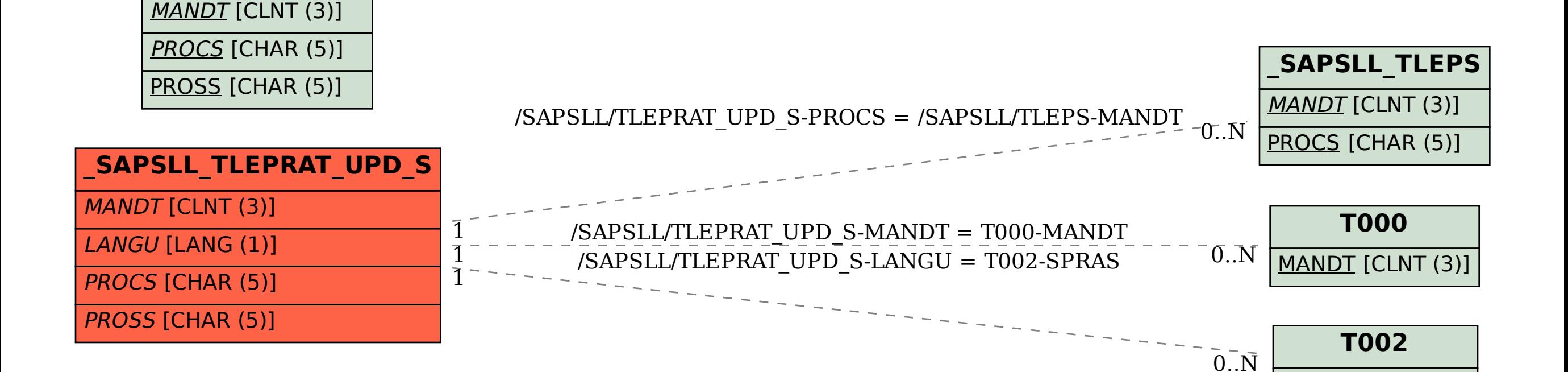

SPRAS [LANG (1)]

## SAP ABAP table /SAPSLL/TLEPRAT\_UPD\_S {SLL: Update Structure for /SAPSLL/TLEPRAT}

**\_SAPSLL\_TLEPR**